# **Numerical Simulations**

**NCTS-TCA Summer Student Program Mini-Workshop 2023**

> Hsi-Yu Schive (薛熙于) National Taiwan University

# **Outline**

- **● Introduction**
- **● (Magneto-)Hydrodynamics**
- **● Self-gravity**
- **● Particles**

### **Why Simulations?**

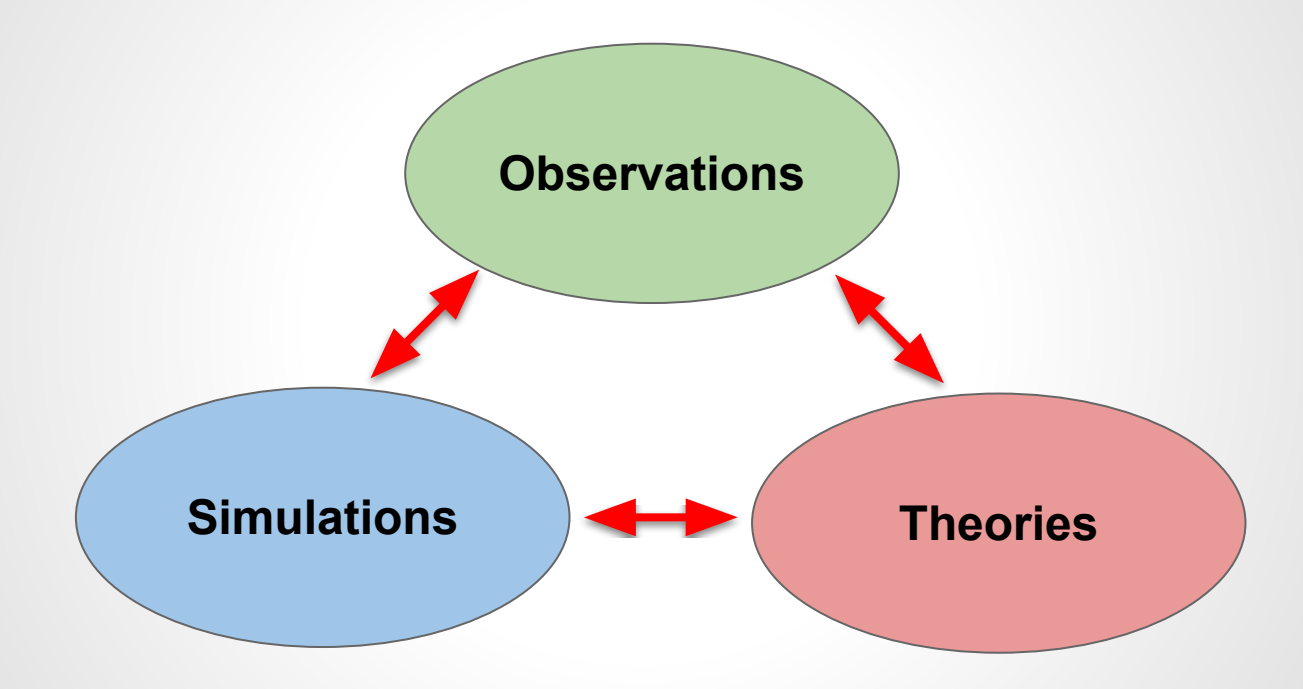

#### **Example: Simulating Cosmic Gas**

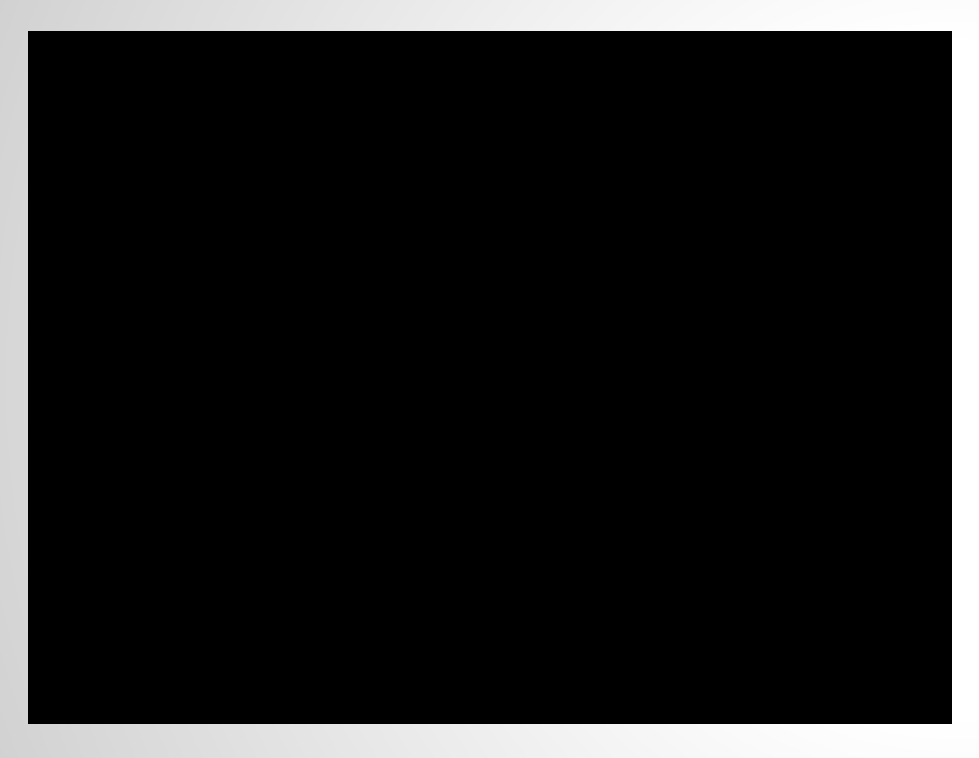

- **● Illustris TNG [\(https://www.tng-project.org\)](https://www.tng-project.org/)**
- **● Cosmological magnetohydrodynamic simulations of galaxy formation**
- **● Dark matter and gas**
- **● Radiative cooling and heating, chemical enrichment**
- **● Star formation and feedback**
- **● Black hole formation and feedback**
- **● Magnetic field**

**Credit: TNG Collaboration [https://www.tng-project.org/movies/tng/tng50\\_sb2\\_gasvel\\_stars\\_1080p.mp4](https://www.tng-project.org/movies/tng/tng50_sb2_gasvel_stars_1080p.mp4)**

# **Example: Simulating Milky Way**

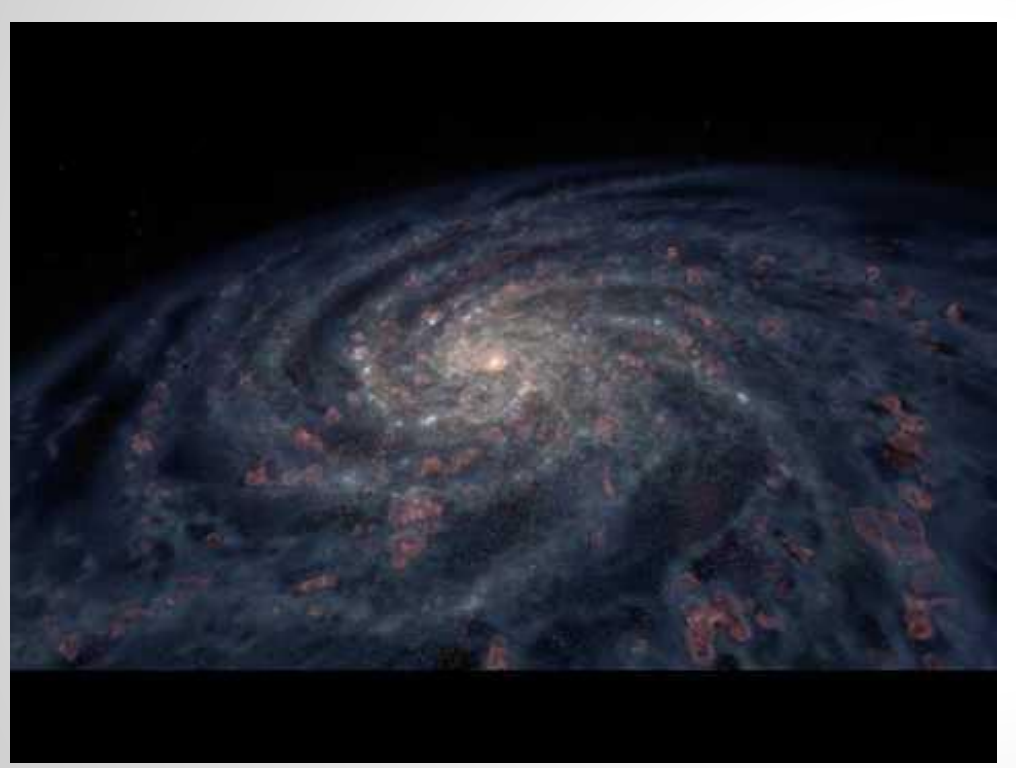

**Credit: Advanced Visualization Laboratory at NCSA <https://www.youtube.com/watch?v=52qIVFNJahc>**

- **● Isolated disk galaxy simulation**
	- **○ Similar to our Milky Way**

#### **● Physics cycle**

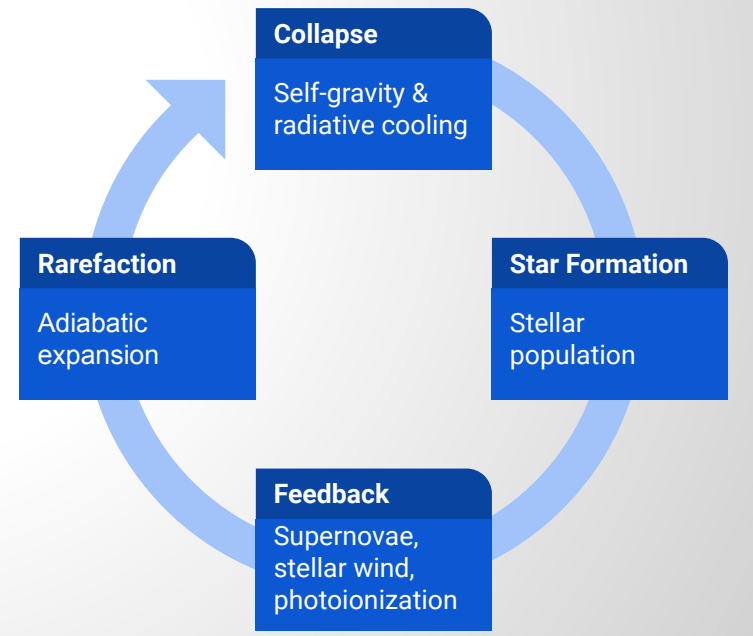

# **Key Physics**

- **● Hydrodynamics**
- **● Magnetic field**
- **● Gravity**
- **● Dark matter**
- **● Chemistry**
- **● Radiation transfer**
	- **○ Cooling, ionization, etc**
- **● Star formation and evolution**

#### **● Feedback**

- **○ Supernovae explosion**
- **○ Stellar wind**
- **○ SMBH/AGN jets**
- **○ …**
- **● Multimessenger (cosmic rays, neutrinos, gravitational waves, …)**

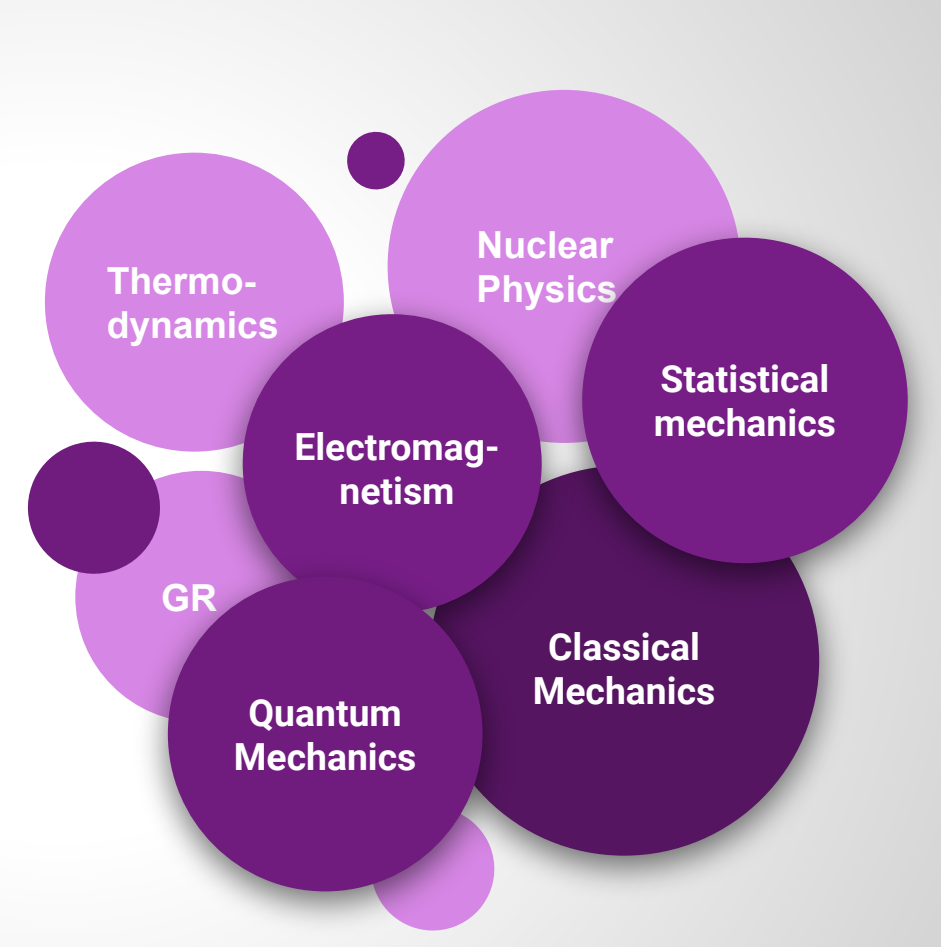

# **Key Techniques**

- **● Numerical algorithms**
- **● Parallel computing**
	- **○ CPU/GPU parallelization**
- **● Code co-development**
- **● Data analysis and visualization**
- **● Debugging**
- **● Reproducibility**
	- **○ Data sharing**
	- **○ Open source**

#### **Advection of a Scalar**

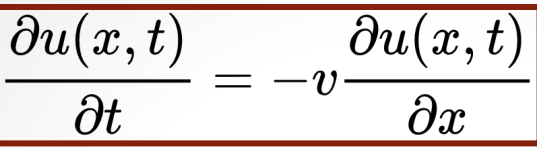

- **● Governing eq.**
	- **○ Scalar** *u* **is simply transported with a velocity** *v*
	- **○ Assuming** *v* **is constant**
	- $\circ$  *u* is conserved  $\rightarrow \int u(x,t)dx = constant$

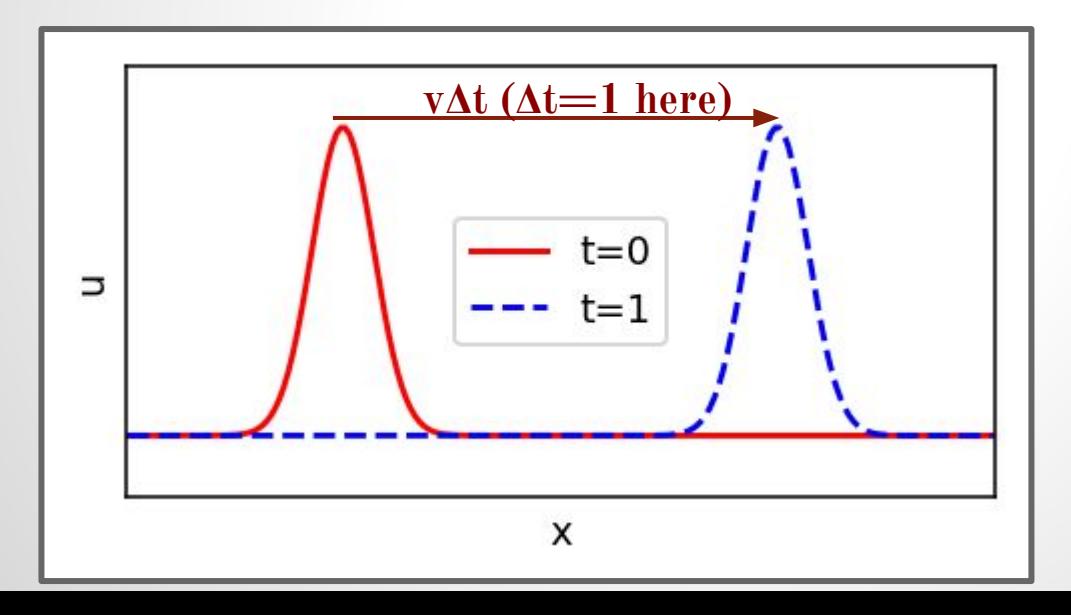

# **Finite Difference Approximation**

 $\boldsymbol{t}$ 

**● Discretize space and time**

$$
\begin{aligned} u(x,t) &\Rightarrow u_j^n \\ x_j & = x_0 + j\Delta x \\ t_n & = t_0 + n\Delta t \end{aligned}
$$

 $\mathbf{Given}~u^n_j$  , solve  $u^{n+1}_i$ 

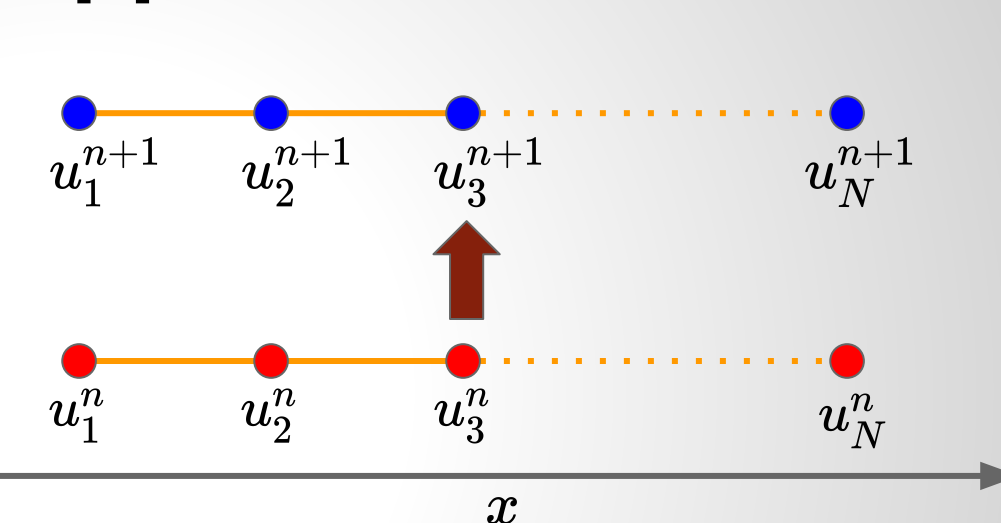

**● Taylor expansion**

$$
f(\alpha+\Delta\alpha)=f(\alpha)+f'(\alpha)\Delta\alpha+\frac{1}{2!}f''(\alpha)\Delta\alpha^2+\frac{1}{3!}f'''(\alpha)\Delta\alpha^3+\ldots
$$

- **○ Use it to approximate partial derivatives by discrete**
- **○ That's what differentiates different numerical schemes**
	- **■ May NOT be as trivial as you think!**

#### **Forward-Time Central-Space Scheme**

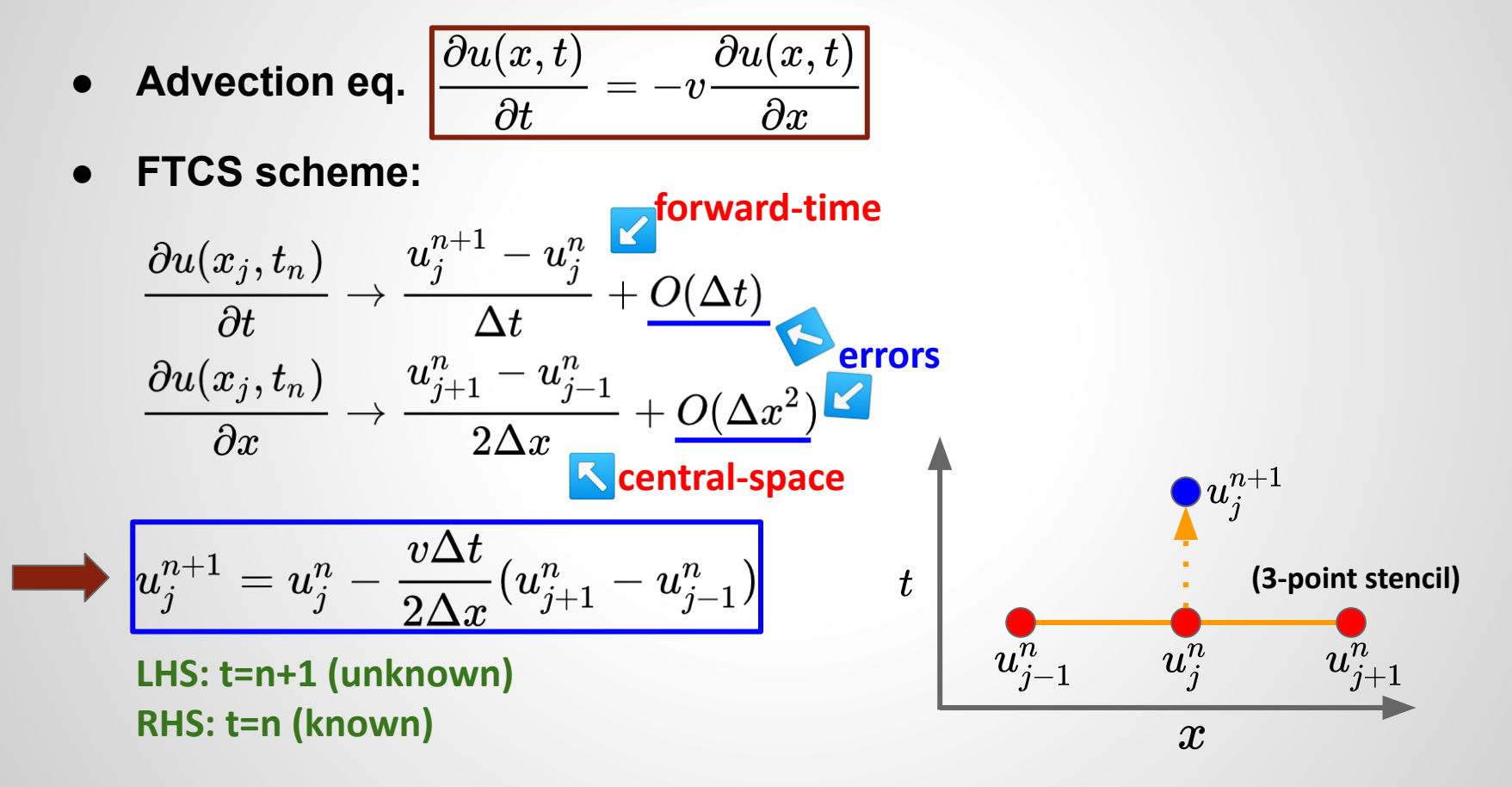

## **Forward-Time Central-Space Scheme**

- **● Explicit schemes**
	- $\circ$   $\quad u^{n+1}_j$  of each  $j$  can be computed explicitly from values at  $t_n^-$
	- $u_j^{n+1}$  of different *j* can be computed independently (i.e., the calculation of different  $u_j^{n+1}$  is fully decoupled)
		- **■ Important for parallelization**
	- $\circ$   $\;$  In comparison, <u>implicit</u> schemes solve coupled equations of  $\,u_{\,i}^{n+1}\!$  with **multiple** *j* **simultaneously**
		- **■ For example, check the Crank–Nicolson method**
- **● FTCS scheme is very simple. But, it is UNSTABLE in general for hyperbolic equations!**
	- **○ It can be demonstrated using the von Neumann stability analysis**
	- **○ See the next demo**

### **Demo: Advection**

#### **FTCS → unconditionally unstable Lax → conditionally stable**

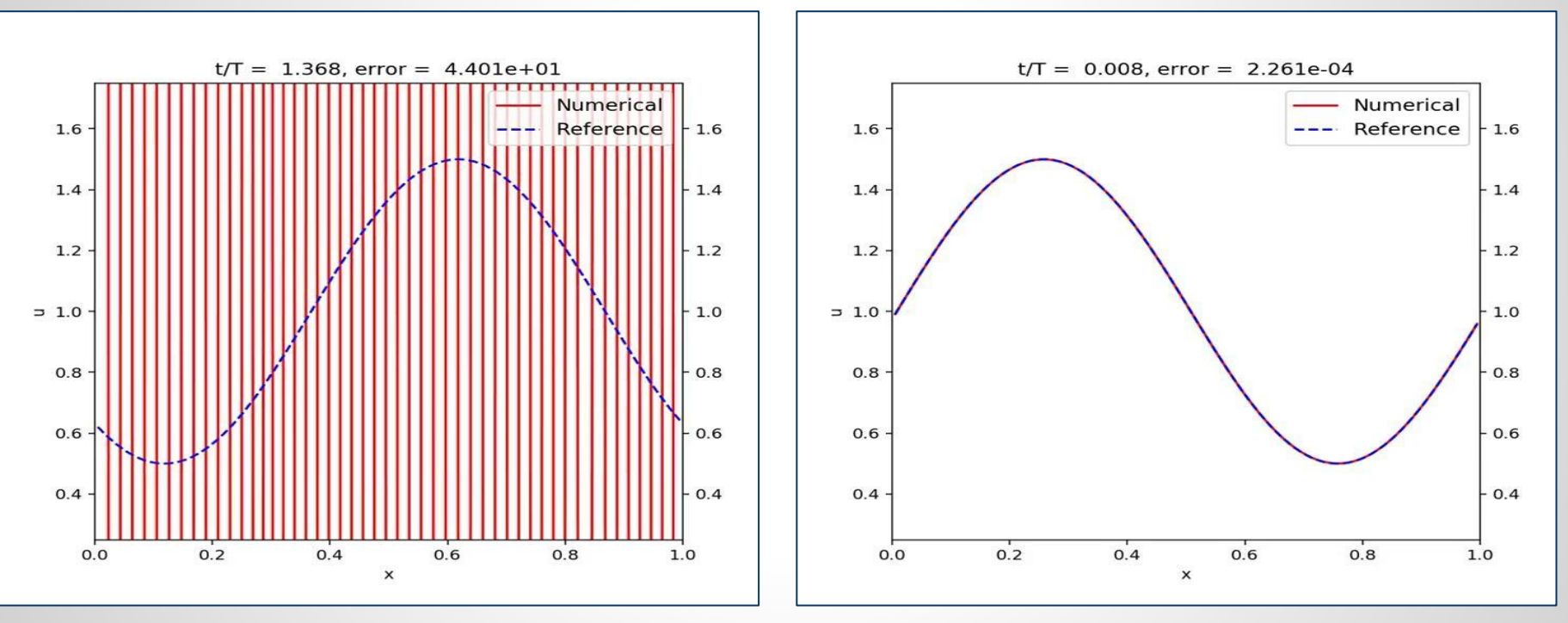

Complete source code:

● FTCS vs Lax: <https://gist.github.com/hyschive/1efd5f8f0b7eb2e6b7c92d2919f6beb7>

## **Lessons Learned from FTCS**

- **● Numerical errors are dominated by amplitude errors**
	- **○ Both phase and dispersion errors are negligible**
- **● Amplitude errors increase with time**
	- **○ Low-k (long-wavelength) errors dominate first**
	- **○ High-k (short-wavelength) errors appear later but grow faster**
	- **○ Amplitude increases instead of decreases → sign of instability**
	- **○ Smaller** *Δt* **→ errors decrease, but still unstable!**
- **● Is mass conserved?**

## **Lax Scheme**

$$
\bullet\;\left[u_j^{n+1}=\boxed{\frac{1}{2}(u_{j+1}^n+u_{j-1}^n)}-\frac{v\Delta t}{2\Delta x}(u_{j+1}^n-u_{j-1}^n)\right]
$$

- **Stability criterion:**  $\Delta t \leq \Delta x/v$ 
	- **○ Courant-Friedrichs-Lewy (CFL) condition**
	- **CFL number:**  $v\Delta t/\Delta x$
- **● But why?**
	- **○ For a time-step** *Δt***, the max distance information can propagate is** *vΔt*
	- **○ But our finite difference scheme only collects data from** *Δx*
	- **○** If  $v\Delta t > \Delta x$ , the correct update requires information more distant than **the finite difference scheme knows**
- **● Numerical dissipation: the Lax scheme can be rewritten as**

$$
u_j^{n+1} = u_j^n - \frac{v\Delta t}{2\Delta x}(u_{j+1}^n - u_{j-1}^n) + \left|\frac{1}{2}(u_{j+1}^n - 2u_j^n + u_{j-1}^n)\right|
$$

**original FTCS scheme numerical dissipation**

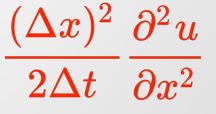

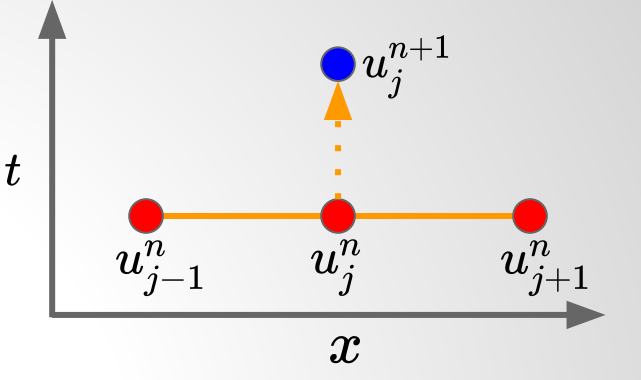

## **Lax-Wendroff Scheme**

- **● Two-step approaches**
	- $\circ$   $\,$  Step 1: evaluate  $u_{j+1/2}^{n+1/2}$  defined at the half time-step  $n{+}1/2$  and the cell **interface** *j+1/2* **with the Lax scheme**

$$
u_{j+1/2}^{n+1/2} = \frac{1}{2}(u_{j+1}^n + u_j^n) - \frac{v\Delta t}{2\Delta x}(u_{j+1}^n - u_j^n)
$$

 $\circ$   $\quad$  Step 2: use  $\,u_{\,i+1/2}^{n+1/2}\,$  to evaluate the half-step fluxes for the full-step **update**

$$
u^{n+1}_j = u^n_j - \frac{v\Delta t}{\Delta x}(u^{n+1/2}_{j+1/2} - u^{n+1/2}_{j-1/2})
$$

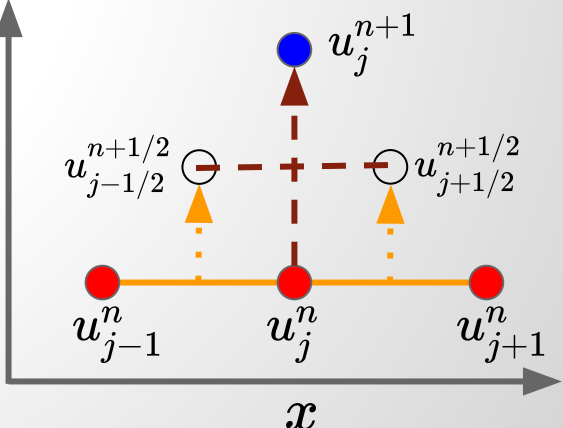

### **Ghost Zones/Grids/Cells**

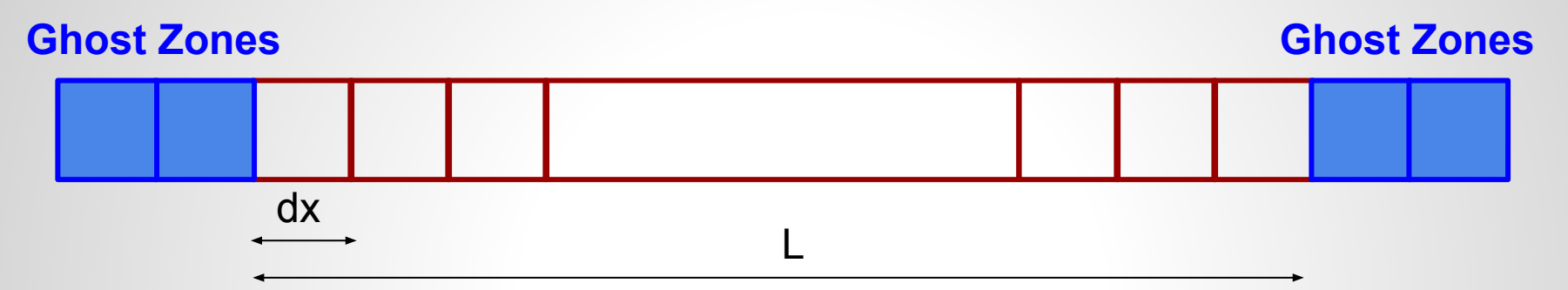

- **● Ghost zones are used for setting the boundary conditions**
	- **○ Physical boundaries (e.g., periodic, outflow, inflow)**
	- **○ Numerical boundaries between different parallel processes**
- **● Number of ghost zones depends on the stencil size** 
	- **○ Lax-Friedrichs: 1**
	- **○ Higher-order schemes in general require more ghost zones**
	- **○ Affect parallel scalability**

# **Hydrodynamics: Governing Equations**

• Euler eqs.  $\begin{vmatrix} \frac{\partial \mu}{\partial t} + \nabla \cdot (\rho v) = 0 \end{vmatrix}$   $\leftarrow$  mass conservation

$$
0 \qquad \leftarrow \text{mass conservation}
$$

**← momentum conservation**

**← energy conservation**

**●** *ρ***: mass density,** *v***: velocity,** *P***: pressure,** *E***: total energy density,** *I***: identity matrix** 

$$
E = e + \frac{1}{2}\rho v^2
$$
, where *e* is the internal energy density

**6** variables, 5 equations  $→$  need <u>equation of state</u> to compute  $P$ 

○ For example, ideal gas: 
$$
e = \frac{P}{\gamma - 1}
$$
, where  $\gamma$  is the ratio of specific heat

#### **Flux-Conservative Form in 1D**

**● Euler eqs. in a compact flux-conservative form:**

$$
\frac{\partial \boldsymbol{U}}{\partial t}~ + \frac{\partial \boldsymbol{F_x}}{\partial x} + \frac{\partial \boldsymbol{F_y}}{\partial y} + \frac{\partial \boldsymbol{F_z}}{\partial z} = 0
$$

**○** *F x* **,** *F y* **,** *F z*  **are the fluxes along different directions**

$$
\boldsymbol{F_x} = \left[ \begin{array}{c} \rho v_x \\ \rho v_x^2 + P \\ \rho v_x v_y \\ \rho v_x v_z \\ (E+P) v_x \end{array} \right] \hspace{0.5cm} \boldsymbol{F_y} = \left[ \begin{array}{c} \rho v_y \\ \rho v_y v_x \\ \rho v_y^2 + P \\ \rho v_y v_z \\ \rho v_y v_z \\ (E+P) v_y \end{array} \right] \hspace{0.5cm} \boldsymbol{F_z} = \left[ \begin{array}{c} \rho v_z \\ \rho v_z v_x \\ \rho v_z v_y \\ \rho v_z^2 + P \\ (E+P) v_z \end{array} \right]
$$

## **Finite-Volume Scheme**

- Divergence theorem:  $\int_V \frac{\partial U}{\partial t} dV = -\int_V (\bm{\nabla}\cdot\bm{F}) dV = -\oint_S (\bm{F}\cdot\bm{n}) dS$
- **● Integrate over the cell volume** *ΔxΔyΔz* **and time interval** *Δt=tn+1 tn*

$$
\boldsymbol{U}^n_{i,j,k} \equiv \frac{1}{\Delta x \Delta y \Delta z} \int_{z_{k-1/2}}^{z_{k+1/2}} \int_{y_{j-1/2}}^{y_{j+1/2}} \int_{x_{i-1/2}}^{x_{i+1/2}} U(x,y,z,t^n) dx dy dz \\ \boldsymbol{F}^{n+1/2}_{x,i-1/2,j,k} \equiv \frac{1}{\Delta y \Delta z \Delta t} \int_{t^n}^{t^{n+1}} \int_{z_{k-1/2}}^{z_{k+1/2}} \int_{y_{j-1/2}}^{y_{j+1/2}} F(x_{i-1/2},y,z,t) dy dz dt \\ \boldsymbol{F}^{n+1/2}_{x_{j-1/2}} \equiv \frac{1}{\Delta y \Delta z \Delta t} \sum_{j \neq j}^{n+1/2} \boldsymbol{F}^{n+1/2}_{y_{j-1/2}}
$$

similar for  ${\bm F}_{y,i,j-1/2,k}^{(m+1)/2}$  and  ${\bm F}_{z,i,j,k-1/2}^{(m+1)/2}$ 

### **Finite-Volume Scheme**

**● Euler eqs. can be casted into the following form:**

$$
\left|\begin{aligned} \boldsymbol{U}^{n+1}_{i,j,k}=\boldsymbol{U}^{n}_{i,j,k}-\frac{\Delta t}{\Delta x}\Big(\boldsymbol{F}^{n+1/2}_{x,i+1/2,j,k}-\boldsymbol{F}^{n+1/2}_{x,i-1/2,j,k}\Big)\\-\frac{\Delta t}{\Delta y}\Big(\boldsymbol{F}^{n+1/2}_{y,i,j+1/2,k}-\boldsymbol{F}^{n+1/2}_{y,i,j-1/2,k}\Big)\\-\frac{\Delta t}{\Delta z}\Big(\boldsymbol{F}^{n+1/2}_{z,i,j,k+1/2}-\boldsymbol{F}^{n+1/2}_{z,i,j,k-1/2}\Big)\end{aligned}\right|_{\boldsymbol{\mathrm{f}}}
$$

- **○ Note that this form is EXACT!**
	- **■ No approximation has been made**
- $\circ \quad \bm{U}^n_{i,j,k}$  : volume-averaged values
- $\circ$   $\quad \bm{F}^{n+1/2}_{x,i-1/2,j,k}$ : time- and area-averaged values  $\qquad \qquad \qquad$

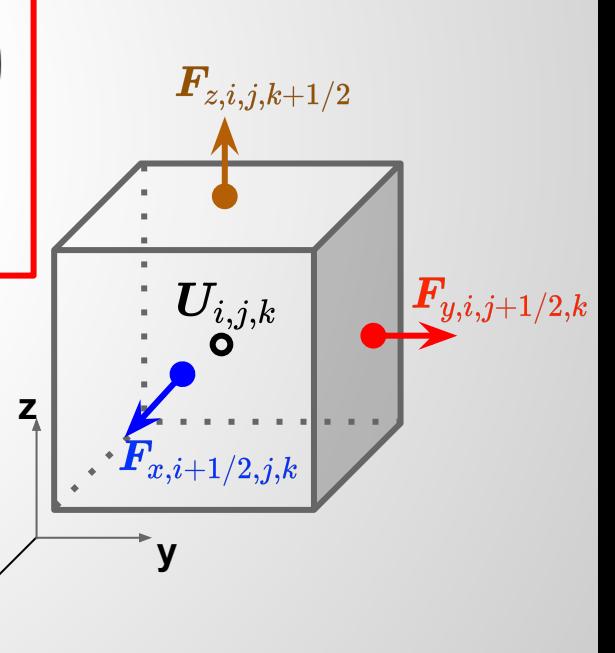

**x**

#### **Finite-Volume Scheme**

- The major task is to compute  $\bm{F}_{x.i-1/2.i.k}^{n+1/2}$  etc
- $\bullet$  **Conservative quantities**  $\boldsymbol{U}_{i,j,k}^{n}$  **(i.e., mass, momentum, energy) are guaranteed to conserve to the machine precision!**
- **● It doesn't mean no numerical errors. It just means that numerical errors won't contaminate conservation laws.**

### **Lax-Friedrichs Scheme for Hydro**

**● Lax-Friedrichs scheme can be rewritten into a flux-conservative form**

$$
u^{n+1}_j = u^n_j - \frac{v\Delta{t}}{2\Delta{x}}(u^n_{j+1}-u^n_{j-1}) + \frac{1}{2}(u^n_{j+1}-2u^n_j+u^n_{j-1})
$$

$$
u_j^{n+1} = u_j^n - \frac{\Delta t}{\Delta x}(\tilde{F}_{j+1/2}^n - \tilde{F}_{j-1/2}^n)\\ \tilde{F}_{j-1/2}^n \equiv \frac{1}{2}\bigg[(vu_j^n + vu_{j-1}^n) - \frac{\Delta x}{\Delta t}(u_j^n - u_{j-1}^n)\bigg]\\ = \frac{1}{2}\bigg[(F(u_j^n) + F(u_{j-1}^n)) - \frac{\Delta x}{\Delta t}(u_j^n - u_{j-1}^n)\bigg]
$$

- **● Hydro: simply evaluate** *Fj*  **with hydrodynamic fluxes**
	- **Courant condition:**  $\Delta t \leq$ **← sound speed**

#### **Sod Shock Tube Problem**

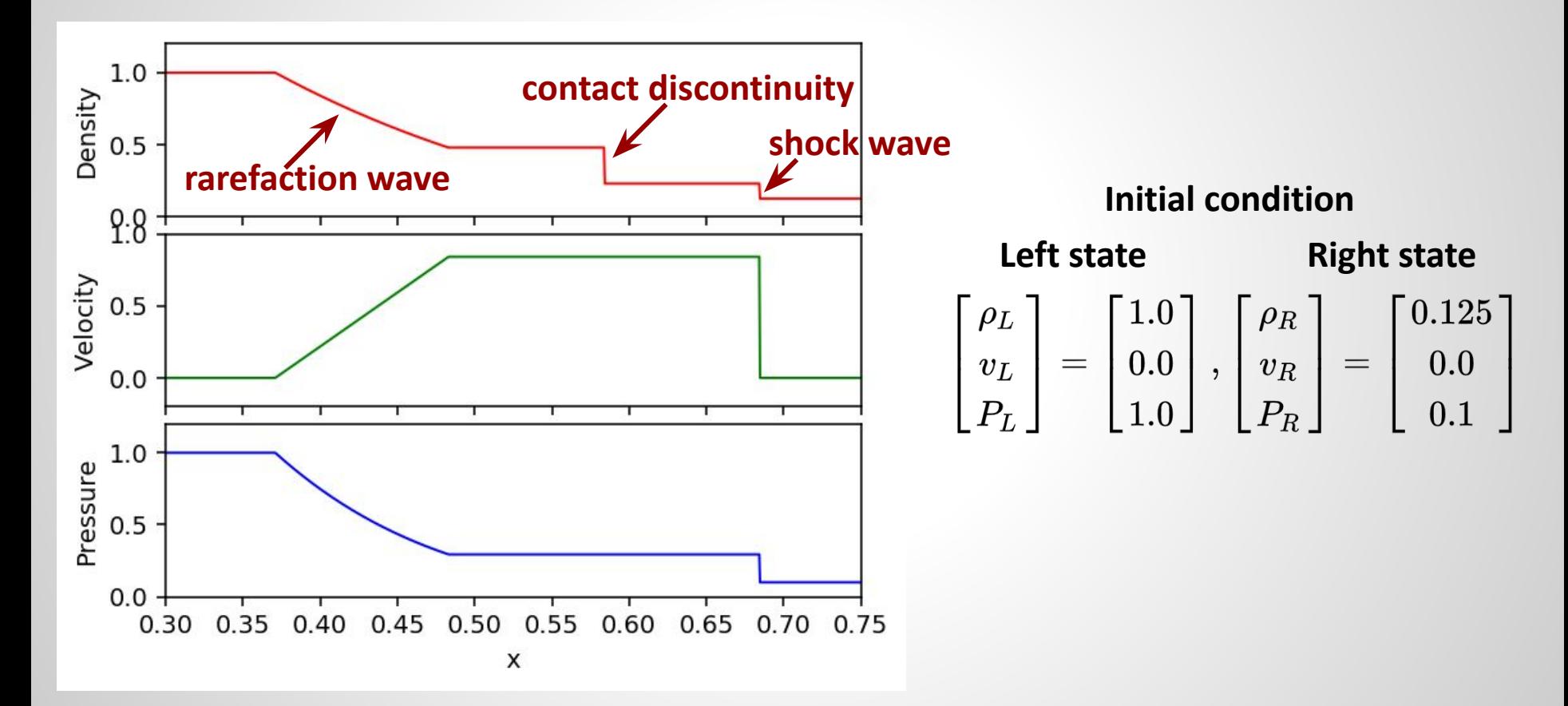

#### **Test on Sod Shock Tube Problem**

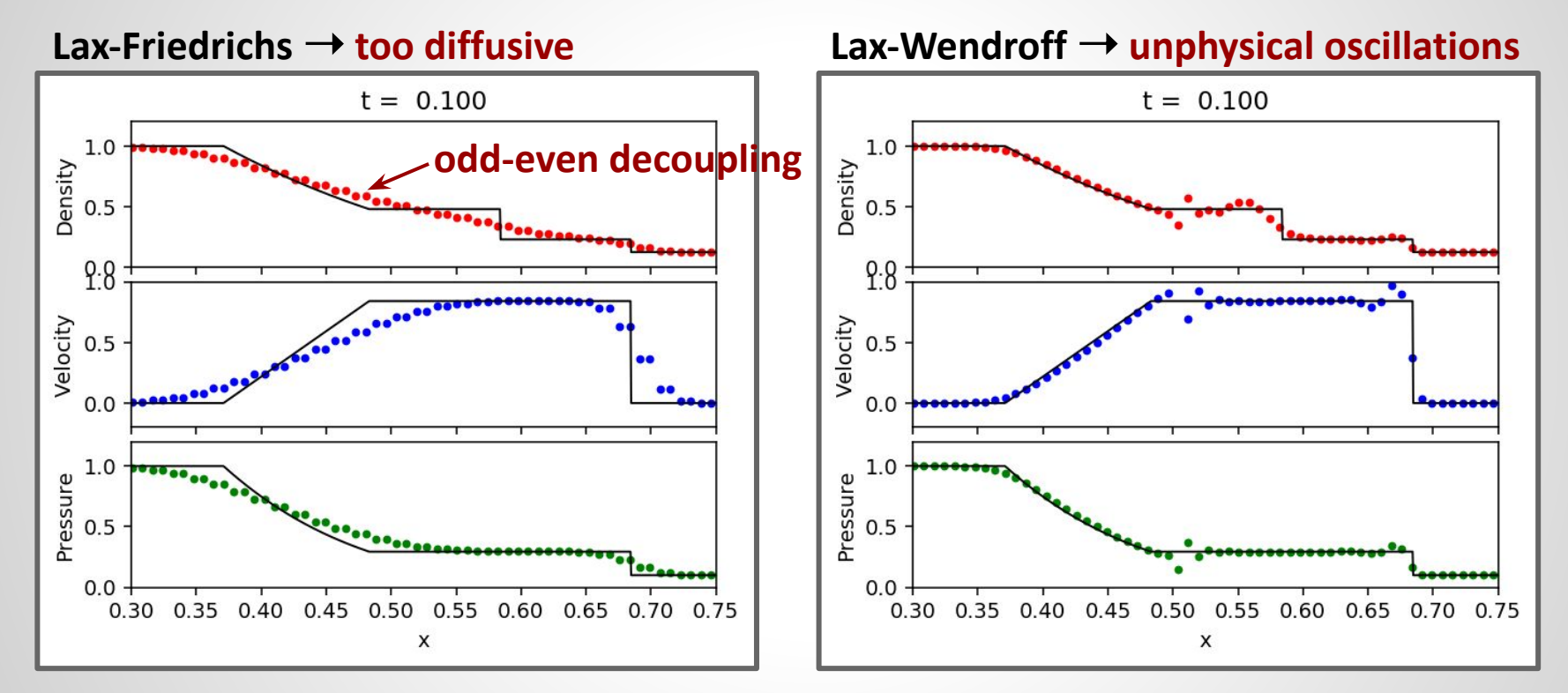

**● Motivate high-resolution shock-capturing schemes**

#### **High-Resolution Shock-Capturing Methods**

- **● Godunov method**
	- **○ Approximate data with a piecewise constant distribution (in practice, higher-order approximations like piecewise linear/parabolic are adopted)**

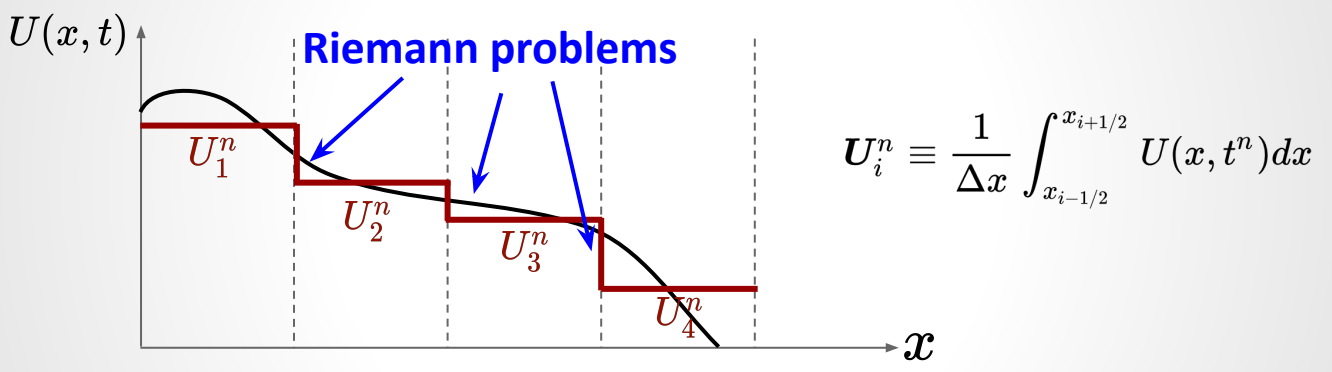

- **○ Solve the local Riemann problems**
	- **■ Piecewise constant data with a single discontinuity**
	- **■ Apply either exact or approximate solutions**
- **○ Update data by averaging the Riemann problem solution over each cell**
	- **■ Equivalently, we can solve the intercell fluxes**

#### **Riemann Problem in 1D Hydro**

$$
\bullet \quad \text{Euler eqs. in 1D:} \quad \frac{\partial \boldsymbol{U}}{\partial t} + \frac{\partial \boldsymbol{F_x}(\boldsymbol{U})}{\partial x} = 0, \; \boldsymbol{U} = \begin{bmatrix} \rho \\ \rho v_x \\ E \end{bmatrix}, \; \boldsymbol{F_x} = \begin{bmatrix} \rho v_x \\ \rho v_x^2 + P \\ (E+P)v_x \end{bmatrix}
$$

**● Riemann problem:** 

$$
U(x,t=0) = \begin{cases} U_L = \begin{bmatrix} \rho_L \\ \rho_L v_{xL} \\ E_L \end{bmatrix}, & x \leq 0 \\ U_R = \begin{bmatrix} \rho_R \\ \rho_R v_{xR} \\ E_R \end{bmatrix}, & x > 0 \end{cases}
$$
 right state

$$
\begin{array}{c|c} \displaystyle U_L & \\ \hline \hline & \\ \displaystyle U_R & \\ \hline & \\ \hline & \\ \hline & \\ \end{array}
$$

# **Riemann Problem in 1D Hydro**

- **● Exact solution of the Riemann problem involves three waves**
	- **○ Contact discontinuity**
	- **○ Shock wave**
	- **○ Rarefaction wave**
- $\bullet$  Decompose the entire domain into four regions  $W_{L^{\prime}}$  ,  $W_{*_{L^{\prime}}}$  ,  $W_{*_{R^{\prime}}}$  ,  $W_{R}$

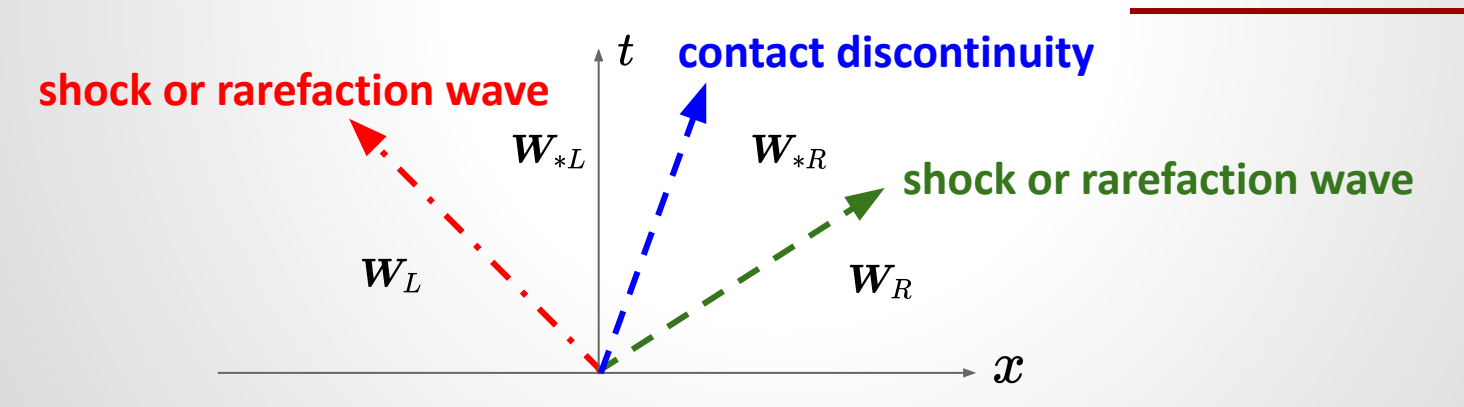

#### **Demo: Sod Shock Tube**

#### **MUSCL-Hancock Lax-Wendroff**

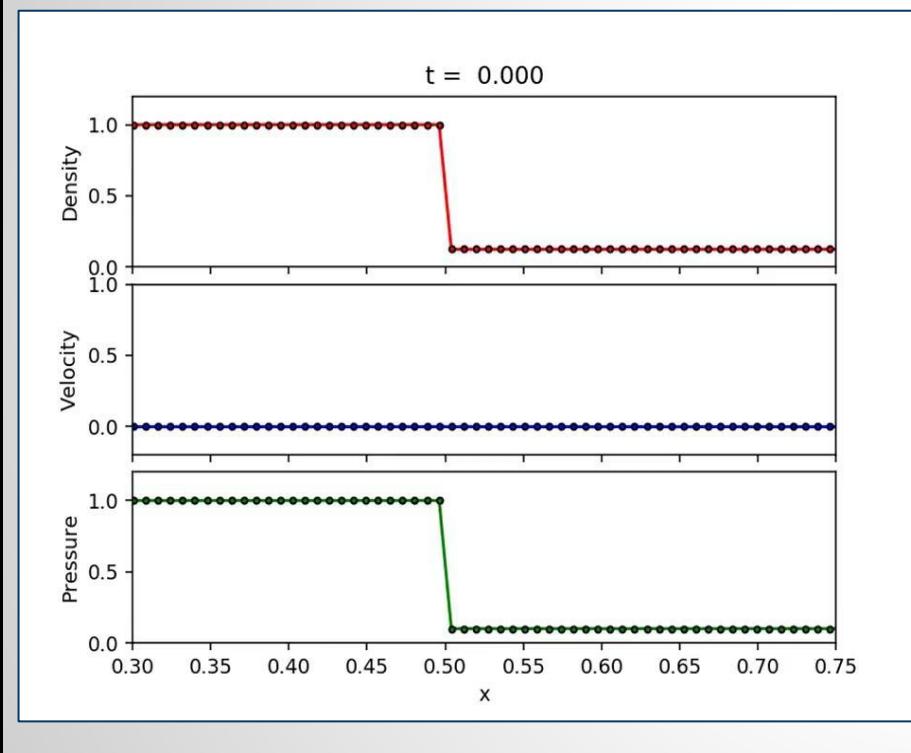

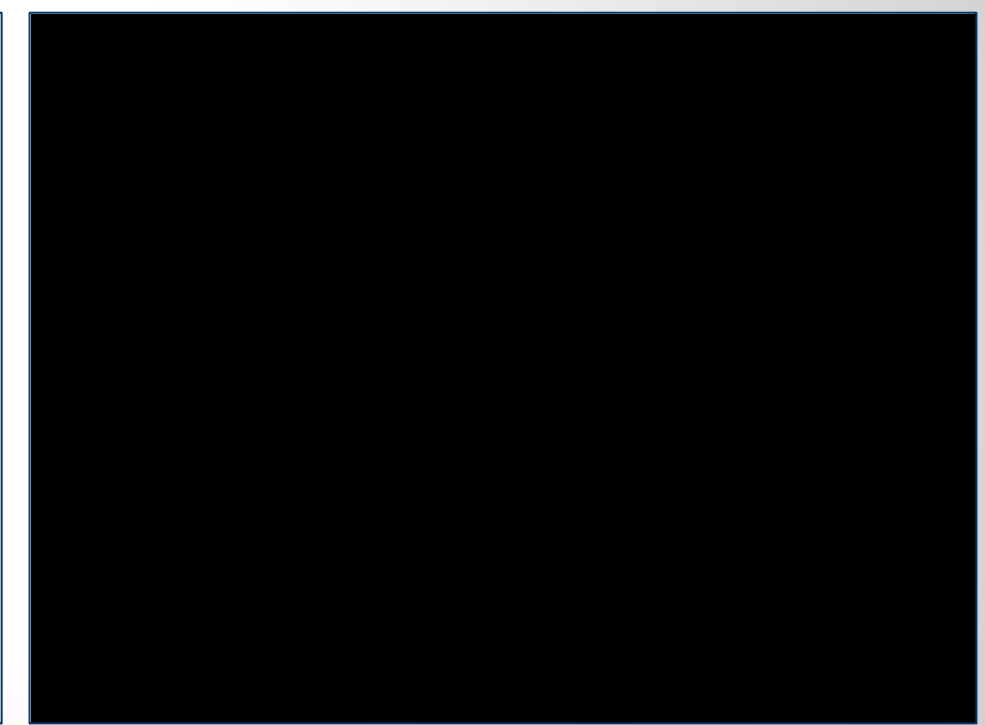

### **Demo: Sod Shock Tube**

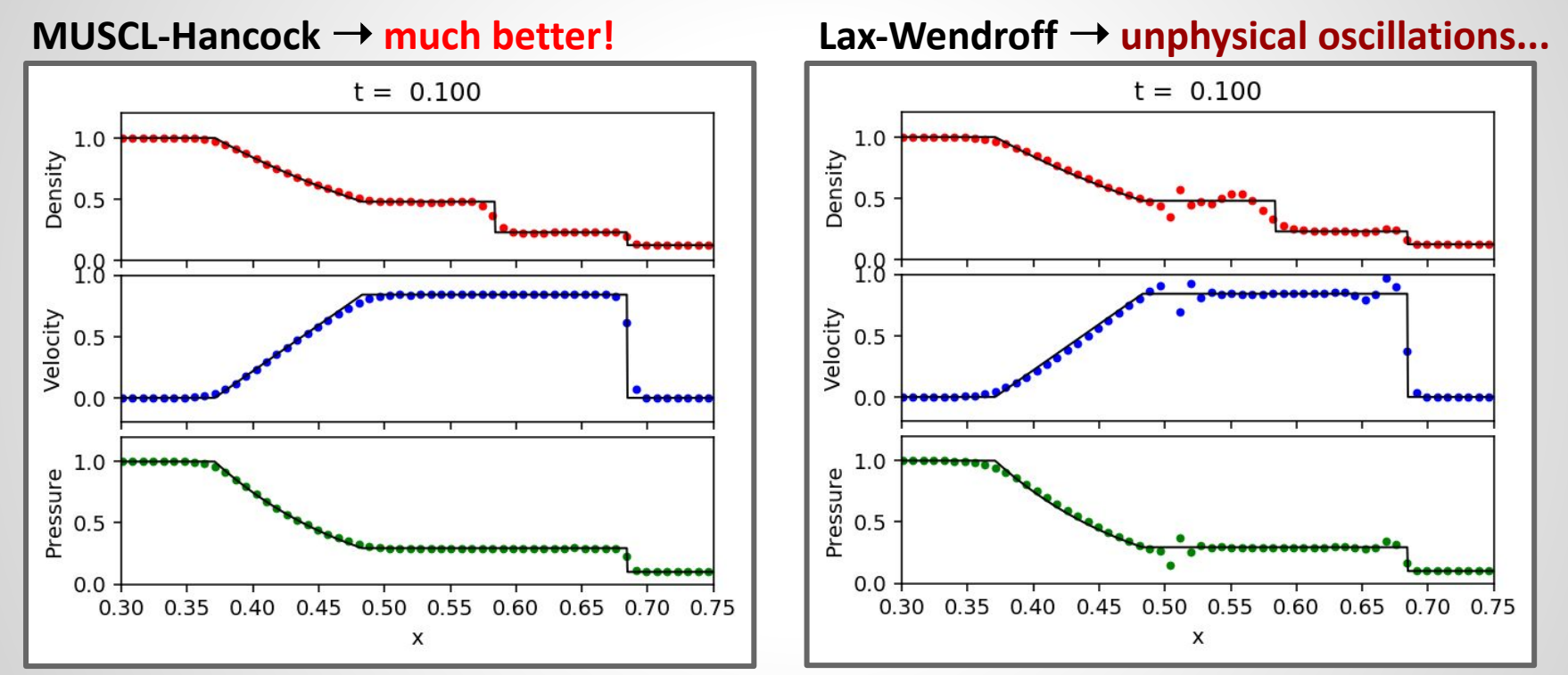

Complete source codes:

- MUSCL-Hancock: <https://gist.github.com/hyschive/0e3472c48df1e7eb0b2018a59bc2c111>
- Lax-Wendroff: <https://gist.github.com/hyschive/46bab6434f1b9b9aee23aeaeb71b90b6>

## **Magnetohydrodynamics (MHD)**

- **● Ideal MHD:** •  $E = e + \frac{1}{2}\rho v^2 + \frac{B^2}{2}, P^* = P + \frac{B^2}{2}$ **← mass conservation ← momentum conservation ← energy conservation ← induction eq. + ideal Ohm's law**
- **● 9 variables to be solved by the 8 equations above + equation of state**
- **Divergence-free constraint on the magnetic field:**  $\nabla \cdot \mathbf{B} = 0$

#### **Flux-conservative Form for MHD**

$$
\bullet \quad \frac{\partial \bm{U}}{\partial t} + \frac{\partial \bm{F_x}}{\partial x} + \frac{\partial \bm{F_y}}{\partial y} + \frac{\partial \bm{F_z}}{\partial z} = 0,
$$
\n
$$
\bm{U} = \begin{bmatrix} \rho \\ \rho v_x \\ \rho v_y \\ \rho v_z \\ E \\ E \\ B_x \\ B_z \end{bmatrix}, \quad \bm{F_x} = \begin{bmatrix} \rho v_x \\ \rho v_x^2 + P^* - B_x^2 \\ \rho v_x v_y - B_x B_y \\ \rho v_x v_z - B_x B_z \\ \rho v_x v_z - B_x B_z \\ 0 \\ 0 \\ v_x B_y - v_y B_x \\ v_x B_z - v_z B_x \end{bmatrix}, \text{similarly for } \bm{F_y}, \bm{F_z}
$$

- **● Fluid conserved variables can be updated similarly using the finite-volume scheme for pure hydro**
- **● Key question: how to ensure the divergence-free constraint when updating the magnetic field?**

### **Constrained Transport (CT) Method**

- **Stokes' theorem:**  $\int_A \frac{\partial \mathbf{B}}{\partial t} \cdot d\mathbf{A} = \int_A [\nabla \times (\mathbf{v} \times \mathbf{B})] \cdot d\mathbf{A} = \oint_{\partial A} \mathbf{v} \times \mathbf{B} \cdot d\mathbf{l}$ 
	- **○ Electromotive force (EMF):**  $\varepsilon = -v \times B$
- **Integrate over cell area (e.g.,**  $\Delta y \Delta z$ **) and time interval**  $\Delta t = t^{n+1} t^n$

$$
\begin{aligned} B^n_{x,i-1/2,j,k} &\equiv \frac{1}{\Delta y \Delta z} \int_{z_{k-1/2}}^{z_{k+1/2}} \int_{y_{j-1/2}}^{y_{j+1/2}} B_x(x_{i-1/2},y,z,t^n) dydz \\ \epsilon^{n+1/2}_{y,i-1/2,j,k-1/2} &\equiv \frac{1}{\Delta y \Delta t} \int_{t^n}^{t^{n+1}} \int_{y_{j-1/2}}^{y_{j+1/2}} \varepsilon_y(x_{i-1/2},y,z_{k-1/2},t) dydt \\ \epsilon^{n+1/2}_{z,i-1/2,j-1/2,k} &\equiv \frac{1}{\Delta z \Delta t} \int_{t^n}^{t^{n+1}} \int_{z_{k-1/2}}^{z_{k+1/2}} \varepsilon_z(x_{i-1/2},y_{j-1/2},z,t) dzdt \end{aligned}
$$

# **Constrained Transport (CT) Method**

$$
\boxed{B^{n+1}_{x,i-1/2,j,k}=B^{n}_{x,i-1/2,j,k}-\frac{\Delta t}{\Delta y}\Big(\varepsilon_{z,i-1/2,j+1/2,k}^{n+1/2}-\varepsilon_{z,i-1/2,j-1/2,k}^{n+1/2}\Big)}{\phantom{+}}+\frac{\Delta t}{\Delta z}\Big(\varepsilon_{y,i-1/2,j,k+1/2}^{n+1/2}-\varepsilon_{y,i-1/2,j,k-1/2}^{n+1/2}\Big)}
$$

- **○ This form is again exact → similar to the finite-volume formulation**
- $\circ$   $B^{n}_{x,i-1/2,j,k}$ : area-averaged magnetic field

**●**

- $\circ \quad \varepsilon^{n+1/2}_{z.i-1/2.i\pm 1/2,k}, \ \varepsilon^{n+1/2}_{y,i-1/2,j,k\pm 1/2}$ : time- and line-averaged EMF
- **•** Similar expressions can be derived for  $B^{n+1}_{u,i,j-1/2,k}$  &  $B^{n+1}_{z,i,j,k-1/2,k}$
- **● Area-averaged magnetic field are located at the cell faces instead of centers → staggered grid**

# **Staggered Grid in CT**

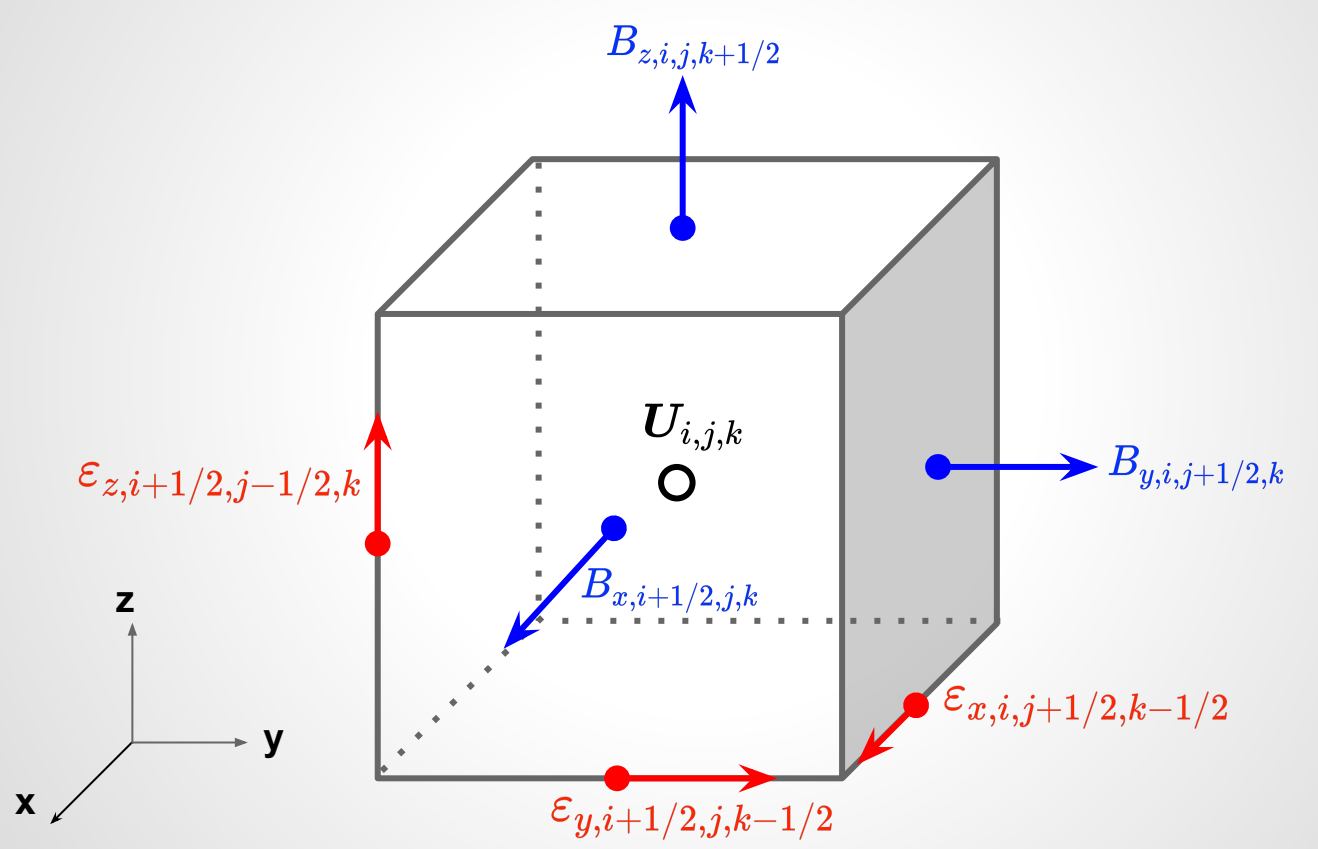

# **Divergence Free in CT**

**● Finite-volume representation of the divergence-free constraint:**

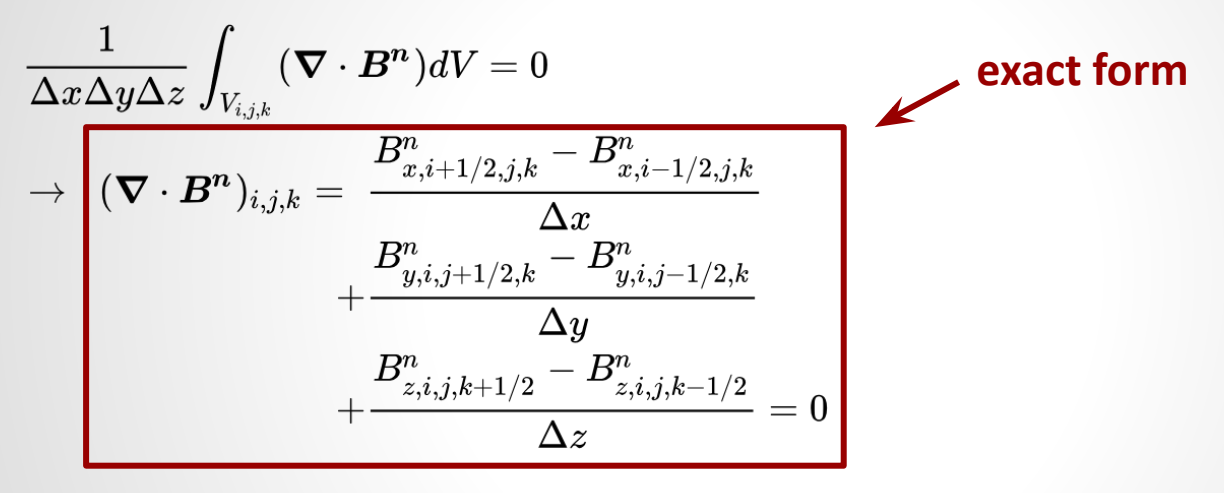

- **CT update guarantees**  $\nabla \cdot B^{n+1} = \nabla \cdot B^n$ 
	- **○ Divergence-free constraint is preserved to the machine precision**
		- **○ But it must be satisfied in the initial condition**
	- **○ The exact way to compute EMF varies from scheme to scheme**

# **Adaptive Mesh Refinement (AMR)**

- Astrophysical simulations require a large dynamic range
	- **10<sup>4</sup> 10<sup>9</sup> spatial scales**
	- **Uniform-resolution simulations become impractical**
- **AMR: allow resolution to adjust locally and automatically**

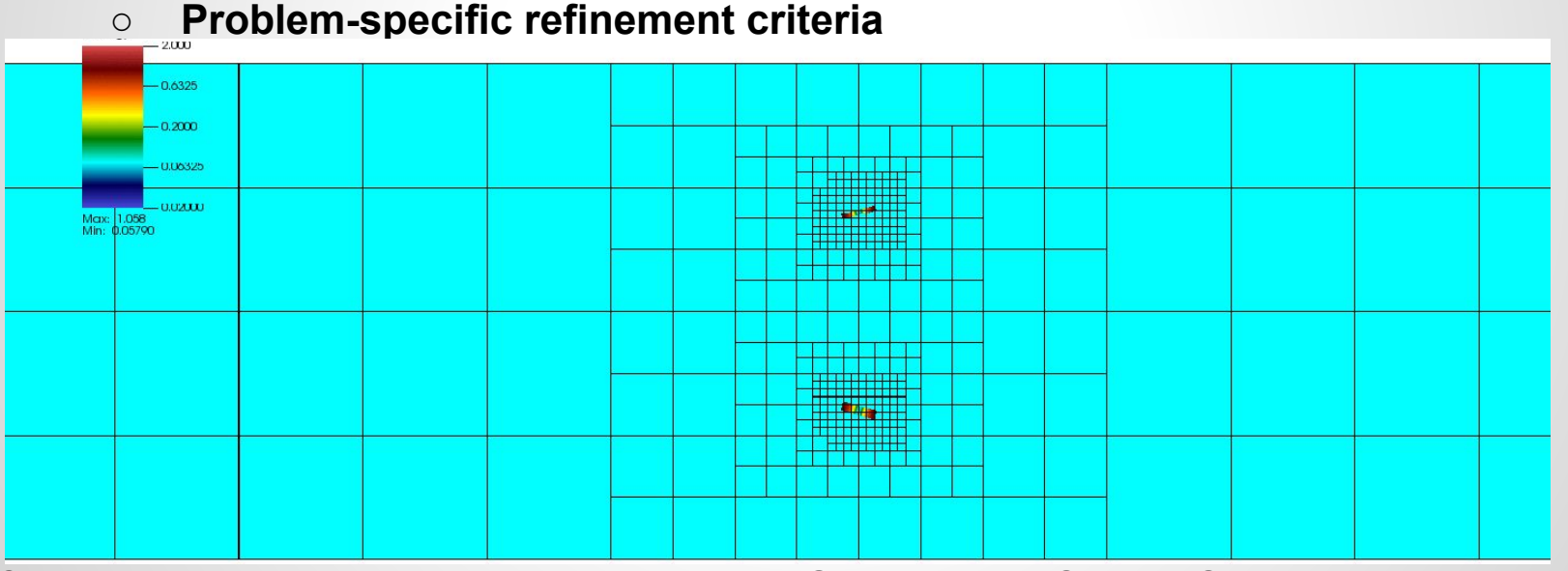

**Colliding active galactic nucleus jets using the GAMER code (Sandor, Schive, et al. 2017, ApJ)**

# **Moving Mesh**

- **Lagrangian instead of Eulerian coordinates**
- **Galilean invariant**
- **Unstructured mesh**
- **Finite-volume scheme**

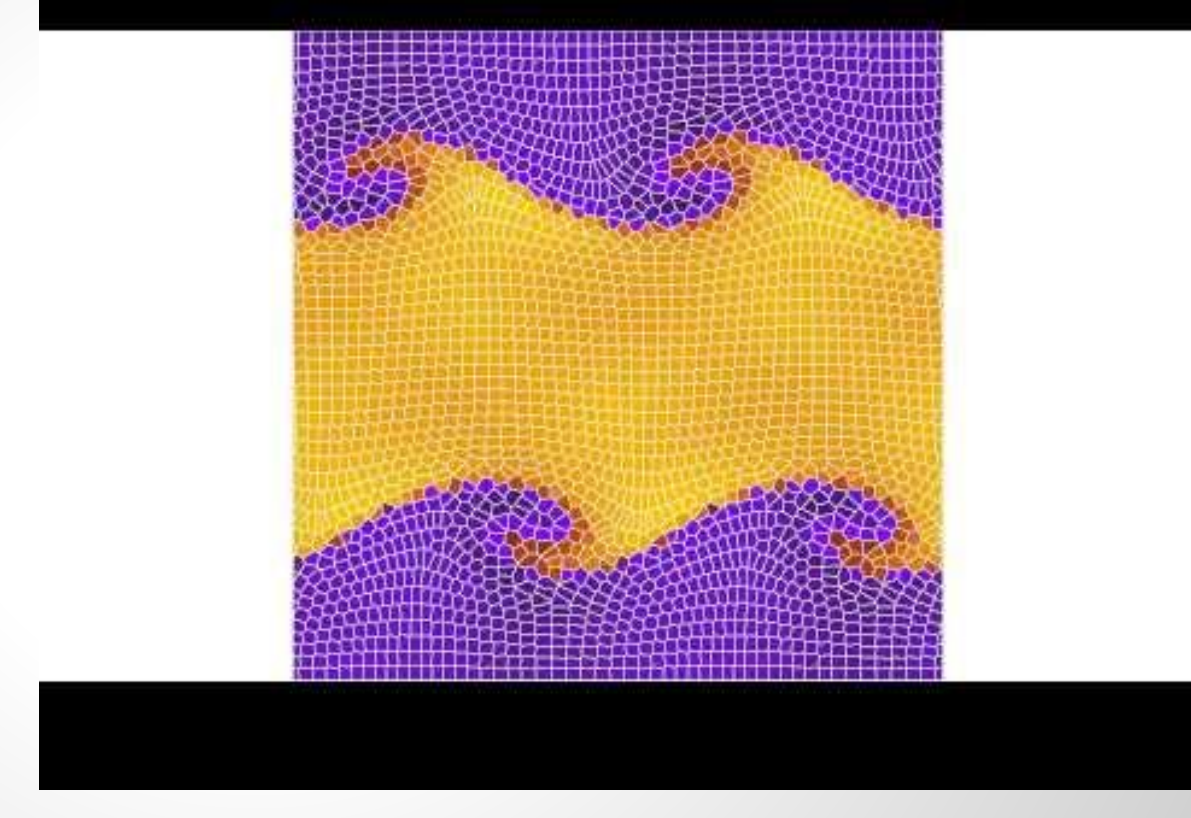

**Kelvin-Helmholtz instability simulated with the Arepo code**

# **Self-gravity**

- **• Poisson equation:**  $\nabla^2 \phi(\boldsymbol{r}) = \rho(\boldsymbol{r})$ 
	- **○** *ρ***: mass density,** *Φ***: gravitational potential, assuming** *4πG=1*
- **● Task: given** *ρ* **in** *V* **and** *Φ* **at** *∂V***, where** *V* **is the computational domain of interest and** *∂V* **is the boundary → solve** *Φ* **in** *V*

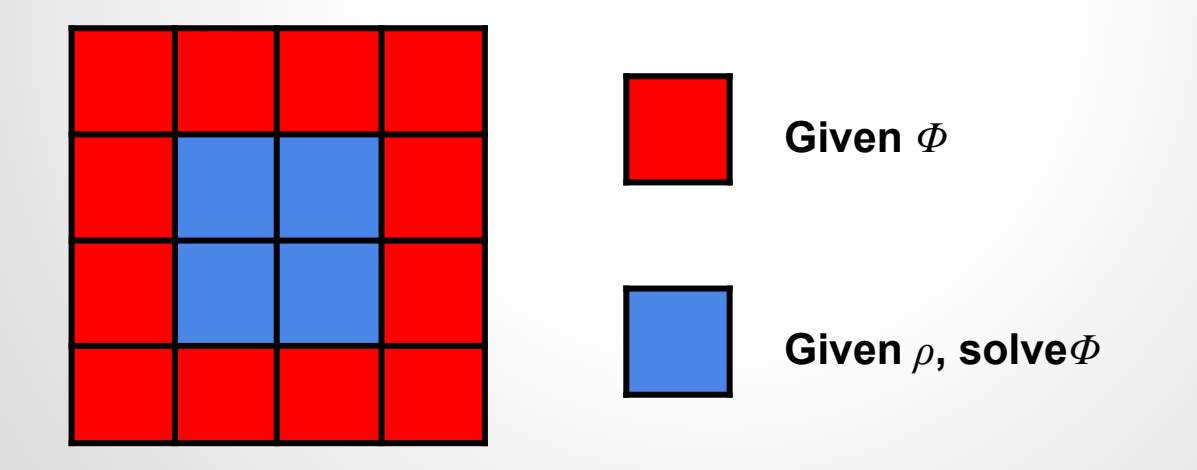

## **Self-gravity: Relaxation Methods**

• 
$$
\nabla^2 \phi = \rho \rightarrow \left| \frac{\partial \phi}{\partial t} = \nabla^2 \phi - \rho \right| \leftarrow
$$
 Diffusion eq. with source - $\rho$ 

 $\circ$  **Let the system relax until equilibrium is established**  $\frac{1}{\partial t} = 0 \rightarrow \nabla^2 \phi = \rho$ 

**○ 2D discrete form using a FTCS scheme (assuming** *Δx=Δy=Δ***):**

$$
\frac{\phi_{i,j}^{n+1}-\phi_{i,j}^n}{\Delta t}=\frac{1}{\Delta^2}\Big(\phi_{i+1,j}^n+\phi_{i-1,j}^n+\phi_{i,j+1}^n+\phi_{i,j-1}^n-4\phi_{i,j}^n\Big)-\rho_{i,j}
$$

 $\circ$  **CFL stability:**  $\Delta t \leq \Delta^2/4 \rightarrow$  let  $\Delta t = \Delta^2/4$ 

$$
\phi_{i,j}^{n+1} = \frac{1}{4}\Big(\phi_{i+1,j}^n + \phi_{i-1,j}^n + \phi_{i,j+1}^n + \phi_{i,j-1}^n - \Delta^2\rho_{i,j}\Big)
$$

**→ Iterate until relaxed (convergence) Jacobi's method**

# **Self-gravity: Discrete Fourier Transform**

• Poisson eq. in 1D: 
$$
\frac{\partial^2 \phi}{\partial x^2} = \rho
$$

- **• Fourier transform:**  $\partial/\partial x \rightarrow ik, \phi(x) \rightarrow \Phi(k), \rho(x) \rightarrow D(k)$  $\Phi(k) = - \frac{D(k)}{k^2} \;\;\to\;\; \phi(x) = FT^{-1}(\Phi(k)) \;.$ 
	- **○ Assuming periodic boundary conditions above**
	- **○ For isolated (vacuum) boundary conditions, it requires convolution of ρ(r) (with zero padding) and the Green's function r-1**

# **Particles: What Do They Represent?**

- **1. Planets, stars, supernovae, black holes**
	- **a. Each particle represents a single point mass**
- **2. Star clusters**
	- **a. Each particle represents a bunch of stars**
- **3. Dark matter**
	- **a. Finite sampling of the phase space distribution function**
	- **b. Can be either collisionless (CDM) or collisional (SIDM)**
- **4. Gas → Smooth Particle Hydrodynamics (SPH)**
	- **a. Lagrangian nature → adaptive resolution**
	- **b. Mesh-free**
	- **c. Self-gravity can be computed in the same way as other types of particles**
- **5. Tracers**
	- **a. Trace the trajectory of gas elements**
- **6. Photons**
	- **a. Radiation transfer**

# **Particle Properties**

- **1. Point-mass objects**
	- **a. Two-body relaxation may be essential → collisional system**
	- **b. Gravity diverges at the center → numerically challenging**
	- **c. Binaries**
- **2. Finite-sized objects**
	- **a. Star clusters, dark matter**
	- **b. Avoid two-body relaxation and binary formation → smooth out gravity in the short range (smoothing/softening length)**
- **3. Particles can be created, destroyed, or scattered on-the-fly**
- **4. Particle properties may change on-the-fly**
	- **a. Mass, age, metalicity, spin, stellar composition, ...**
- **5. Feedback**
	- **a. Stellar wind, AGN jets, SN explosion, ...**

# **Computing Self-gravity**

- **• Direct N-body:**  $a_i = G \sum_{j \neq i} m_j \frac{\mathbf{r}_j \mathbf{r}_i}{|\mathbf{r}_j \mathbf{r}_i|^3}$ 
	- **○ Computational complexity** *O˿N2 ̀* **→ extremely expensive**
	- **○ Mostly used when particles represent point masses where very high accuracy is essential**
- **● Particle Mesh (PM)**
	- **○ Deposit particle mass onto grids → grid-base Poisson solver → interpolate gravity back to particles**
- **● Tree / Fast Multipole Method**
	- **○ Multipole expansion → Group distant particles into a single large particle (higher-order corrections such as quadrupole can also be included)**
- **● Hybrid Method: P3M, TreePM**
	- **○ Long range: PM**
	- **○ Short range: direct N-body (P3M) or tree (TreePM)**
	- **○ Be careful about connecting long- and short-range forces**

# **Orbit Integration**

**● Kick operator** *K***: update velocity while fixing position**

$$
I(\Delta t)\begin{bmatrix} \bm{r}(t) \\ \bm{v}(t) \end{bmatrix} = \begin{bmatrix} \bm{r}(t) \\ \bm{v}(t) + \bm{a}\Delta t \end{bmatrix}
$$

 $\overline{K}$ 

**● Drift operator** *D***: update position while fixing velocity**

$$
D(\Delta t)\begin{bmatrix}\bm{r}(t) \\ \bm{v}(t)\end{bmatrix}=\begin{bmatrix}\bm{r}(t)+\bm{v}(t)\Delta t \\ \bm{v}(t)\end{bmatrix}
$$

**● KDK scheme:** *K˿Δt/2̀ D˿Δt̀ K˿Δt/2̀*

 $\boxed{ \begin{aligned} \bm{v}(t+\Delta t/2) &= \bm{v}(t) + \bm{a}(t)\Delta t/2 \ \bm{x}(t+\Delta t) &= \bm{x}(t) + \bm{v}(t+\Delta t/2)\Delta t \ \bm{v}(t+\Delta t) &= \bm{v}(t+\Delta t/2) + \bm{a}(t+\Delta t)\Delta t/2 \end{aligned}}$ 

**Euler's scheme (1st order)** 

$$
\begin{array}{c}\textbf{r}(t+\Delta t)=\textbf{r}(t)+\textbf{v}(t)\Delta t\\ \textbf{v}(t+\Delta t)=\textbf{v}(t)+\textbf{a}(t)\Delta t\end{array}
$$

- **○ Equivalent to the Leapfrog scheme (2nd order)**
- **○ Time reversibility**
- **○ Symplectic nature → preserve a slightly perturbed Hamiltonian → good for long-term evolution**
- **○ One force evaluation per time-step**

#### **Code Snippets Euler DKD**

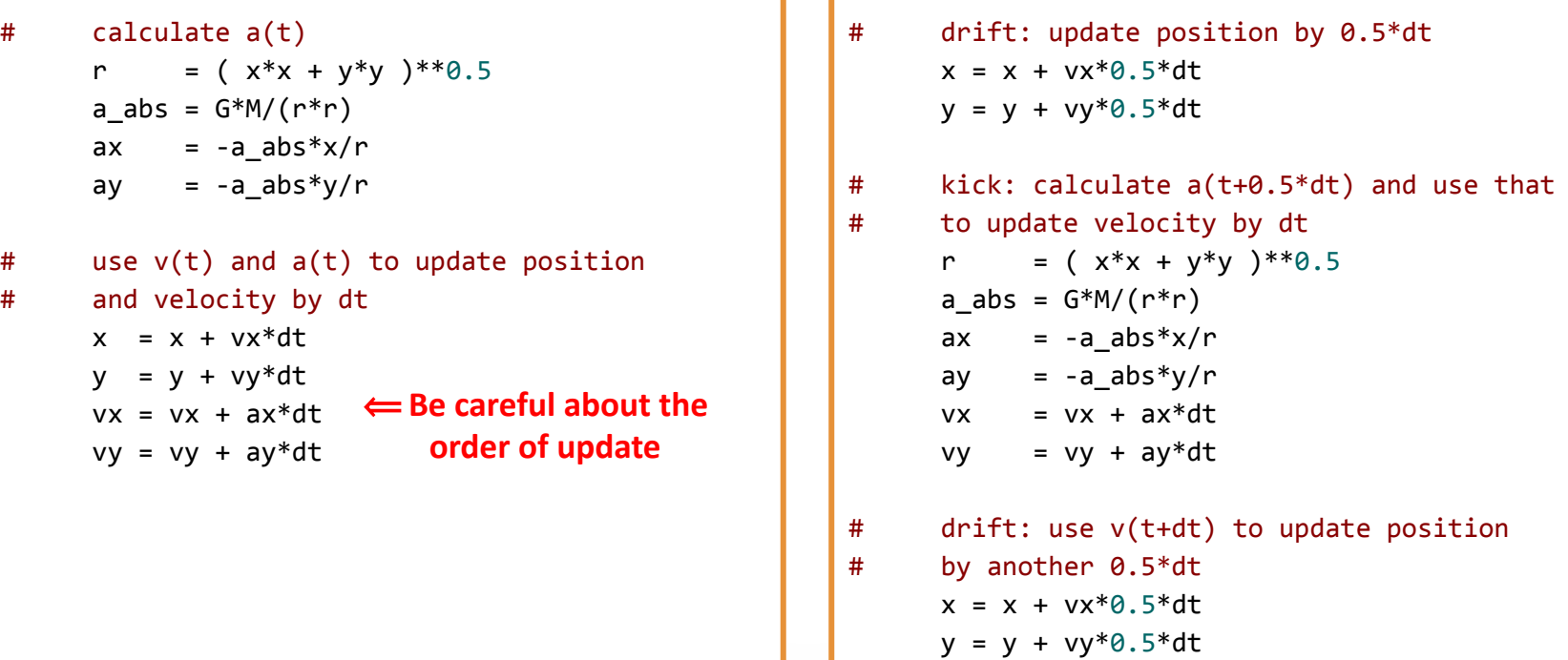

Complete source codes:

- Euler:<https://gist.github.com/hyschive/5db0f4235f7ccabf5567e30a2dacca07>
- DKD:<https://gist.github.com/hyschive/b59143f14ee89d188a06a1ae29c9cfe7>

#### **Demo**

**Euler DKD**

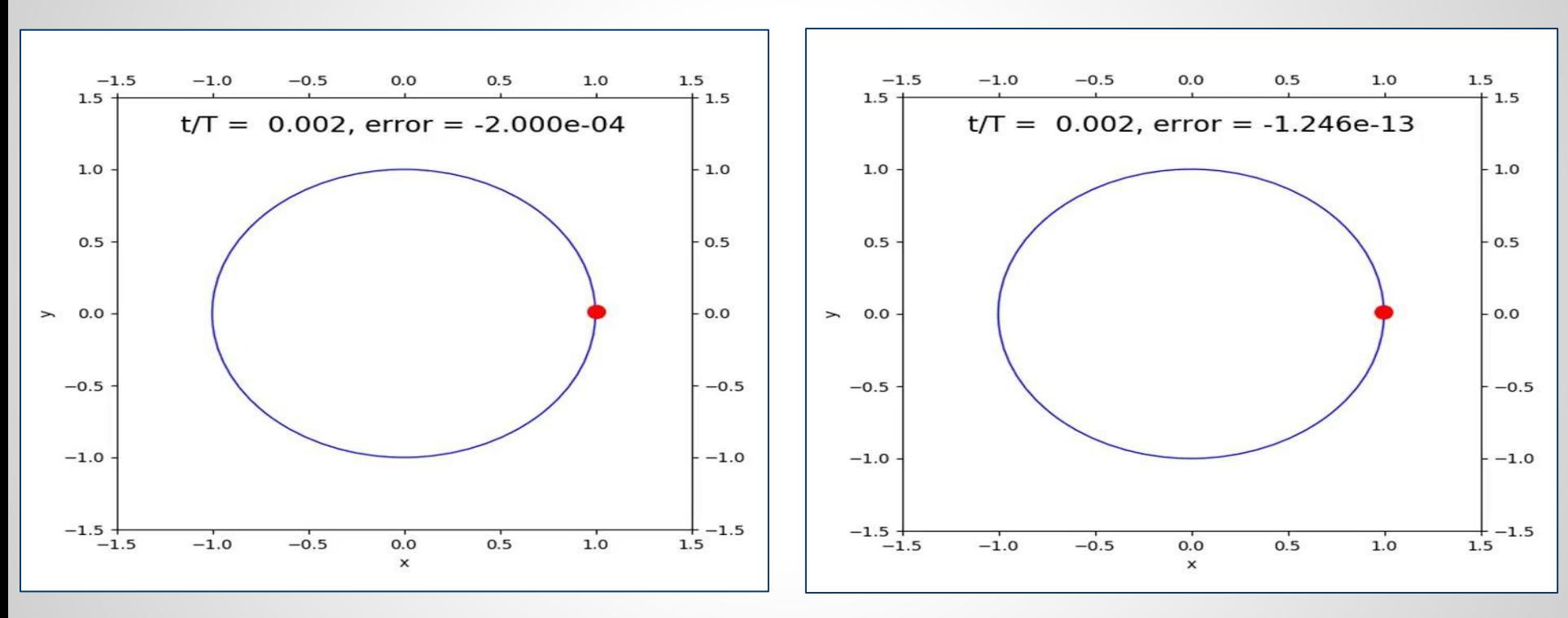

#### **Questions!**